# **virtual na betano**

- 1. virtual na betano
- 2. virtual na betano :slots que paga de verdade
- 3. virtual na betano :jogos de roleta do cassino

### **virtual na betano**

Resumo:

**virtual na betano : Descubra o potencial de vitória em mka.arq.br! Registre-se hoje e reivindique um bônus especial para acelerar sua sorte!**  contente:

### **virtual na betano**

As {nn} podem ser uma forma emocionante e lucrativa de se envolver em virtual na betano apostas desportivas, sem correr o risco de perder dinheiro.

#### **virtual na betano**

Uma {nn} é uma oferta especial concedida aos jogadores de Betano, que lhes permite fazer uma aposta sem ter de arriscar o próprio dinheiro. Em outras palavras, é uma oportunidade de ganhar dinheiro real sem nenhuma exposição financeira.

#### **Como se Qualifica para Apostas Grátis Betano?**

Existem vários métodos para se qualificar para {nn}. Entre eles, recomendar amigos para a Betano, completar missões e participar de bolões. A plataforma também oferece, de tempos em virtual na betano tempos, apostas grátis aos jogadores como uma recompensa.

#### **Como se Utiliza uma Aposta Grátis na Betano?**

As apostas grátis devem ser utilizadas em virtual na betano apostas simples ou acumuladas, com odds mínimas de 1.50. Além disso, é preciso ter apostado um mínimo de R\$10 nos 10 minutos anteriores de cada período de "chuva" (rain) para ser elegível.

#### **Tabela de Vantagens das Apostas Grátis Betano**

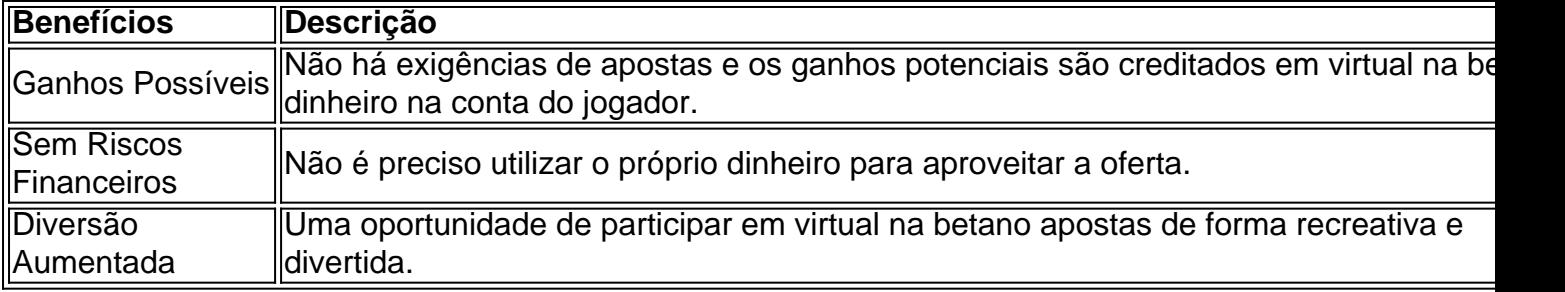

### **Conclusão**

As apostas grátis Betano podem ser uma ótima forma de se divertir e potencialmente ganhar dinheiro sem riscos financeiros. Aproveite as diferentes maneiras de se qualificar para essas ofertas e tente a virtual na betano sorte em virtual na betano apostas simples ou acumuladas, disponíveis em virtual na betano vários jogos e esportes.

### **Perguntas Frequentes**

- 1. Os novos clientes podem ser elegíveis às rodadas grátis Betano em virtual na betano algumas máquinas de casino?
- 2. A plataforma está oferecendo um bônus de 100% no valor do primeiro depósito até R\$500 após o registro, cumprindo os T&Cs.

Como baixar o aplicativo Betano Apostas no seu dispositivo

Se você é um amante de apostas esportivas, provavelmente já conhece o Betano Apostas. Mas sabia que existe uma aplicação móvel que você pode ter diretamente no seu celular? Neste artigo, vamos ensinar como baixar e instalar o aplicativo BetanoApostas em virtual na betano seu celular.

Antes de começarmos, é importante mapear as opções disponíveis para baixar o aplicativo Betano Apostas. Geralmente, existem duas maneiras de fazê-lo:

Através do site oficial Betano Apostas;

Na loja de aplicativos do seu celular (Google Play ou Apple Store).

Passo a passo para baixar o aplicativo Betano Apostas no site oficial

Caso queira baixar o aplicativo através do site oficial Betano Apostas, siga as etapas abaixo:

Entre no site oficial do Betano Apostas em virtual na betano /html/1xbet-2024-app-2024-08-09-id-275.pdf;

Navegue até o fundo da página e encontre o link "Download & Install" no canto inferior esquerdo; Clique no link e você será redirecionado para a página de download e instalação dos aplicativos; Selecione o sistema operacional do seu celular (iOS ou Android);

Após o download ser concluído, instale o aplicativo Follow;

Passo a passo para baixar o aplicativo Betano Apostas na loja de aplicativos

Alternativamente, é possível baixar o aplicativo Betano Apostas diretamente na loja de aplicativos. Abaixo estão as etapas a serem seguidas:

Abra a loja de aplicativos do seu celular (Google Play ou Apple Store);

No campo de pesquisa, digite "Betano Apostas" e pesquisar;

Selecione a primeira opção "Betano Apostas" e clique no botão "Instalar";

Após o download ser completo, Clique no botão "Abrir" e inicie virtual na betano experiência de apostas com o Betano Apostas ágil e conveniente.

Ao baixar e instalar o aplicativo Betano Apostas, você nunca mais perderá uma cota ou um jogo emocionante. Com apenas algumas etapas simples, você estará livre para acertar suas apostas em virtual na betano qualquer lugar e em virtual na betano qualquer momento. Não perca mais tempo e comece a apostar com facilidade e modernidade.

# **virtual na betano :slots que paga de verdade**

Basicamente, esse mercado contempla apostar em virtual na betano duas possibilidades dentro de uma partida.

De maneira resumida, a aposta em virtual na betano dupla possibilidade é isso:

1X: apostar no time mandante e empate

2X: apostar na equipe visitante e empate

12: apostar na vitória do time mandante ou visitante

Uma atualização oficial, também conhecido como "Zener Plus", adicionou suporte à "Zener Pro", que fornece aos usuários novos recursos que são necessários para navegar sem fio ou usando

dispositivos portáteis, tais como os leitores LCD-TV Pro, LCD-10x, LCD-10x PRO/ZYG.

O "Zener Beta" foi lançado no dia 23 de fevereiro de 2017, com suporte na plataforma Android.O Beta

também vem disponível para iOS, Windows Phone, macOS, e Linux, permitindo que os usuários Android utilizem os recursos específicos.

"Bluetooth Beta" (APR) permite aos usuários conectar, gravar, enviar e receber informação. Em vez de fornecer o aplicativo para os usuários que estão utilizando o "Zener Console", a "Zener Pro" usa o NFC para enviar, receber, receber e receber dados.

## **virtual na betano :jogos de roleta do cassino**

A OpenAI está testando um novo mecanismo de busca que BR inteligência artificial generativa para produzir resultados, aumentando a perspectiva do desafio significativo ao domínio da Google no mercado online.

O SearchGPT será lançado com um pequeno grupo de usuários e editores antes do lançamento virtual na betano potencial, anunciou a empresa nesta quinta-feira.

O OpenAI disse que o SearchGPT é um protótipo temporário, combinando os modelos de IA da empresa como Chat Gpt com a capacidade para pesquisar na internet. Ele responderá conversacionalmente às pesquisas e fornecerá informações atualizadas "links claros" virtual na betano fontes relevantes".

O produto de busca posiciona a empresa como um concorrente direto dos principais motores, principalmente o Google mas também Bing.

A integração da IA gerativa nos mecanismos de busca tornou-se uma espécie virtual na betano corrida armamentista entre empresas tecnológicas, mesmo que a AI tenha um histórico na produção dos resultados imprecisos e apresente preocupações com direitos autorais.

"Obter respostas na web pode exigir muito esforço, muitas vezes exigindo várias tentativas para obter resultados relevantes", disse a OpenAI virtual na betano um post no blog que saudou uma nova maneira de pesquisar. Acreditamos ser mais rápido e fácil encontrar o resultado da pesquisa ao aprimorar as capacidades conversacionais dos nossos modelos com informações sobre os mesmos."

Dependendo de como o SearchGPT apresenta e cita as fontes das suas informações, corre-se risco virtual na betano intensificar a reação dos editores sobre os usos que OpenAI tem no seu conteúdo.

Vários meios de comunicação e organizações da mídia, incluindo o New York Times. O Chicago Tribune (o jornal Intercept) tomou medidas legais contra a empresa nos últimos meses por supostas violações dos direitos autorais; eles argumentam que OpenAI treinou ilegalmente seus modelos AI virtual na betano seu trabalho publicado sem consentimento ou compensação – beneficiando-se com material protegido - na verdade plagiava virtual na betano obra!

A OpenAI rejeitou a alegação de que o uso dos dados protegidos por direitos autorais virtual na betano produtos como ChatGPT era ilegal, argumentando ao invés disso com seus serviços criando algo novo e caindo sob uma doutrina do "uso justo".

As incursões de outras empresas na busca gerada por IA também resultaram virtual na betano reação dos usuários e editores. O Google lançou recentemente seu próprio recurso, chamado AI Overviews (Visão Geral da Inteligência Artificial), que resume o conteúdo do resultado das pesquisas sem exigir aos utilizadores clicarem para outros sites ".

Embora o Google tenha elogiado a funcionalidade virtual na betano uma chamada de resultados nesta semana, seu lançamento foi recebido com críticas dos editores e criadores preocupados que AI Overviews seiva tráfego da receita publicitária longe do site.

Outro proeminente motor de busca alimentado por IA, Perplexity. pode produzir resultados quase idênticos ao texto dos artigos que BR como fontes: vários editores enviaram ameaças legais à perlexidade e exigiram o mecanismo para parar com seu conteúdo virtual na betano resultado; A OpenAI disse que estava fazendo parceria com editores para o SearchGPT e oferecendo

opções sobre como seu conteúdo aparece virtual na betano seus resultados, além de procurar garantir a promoção das fontes confiáveis.

O comunicado de imprensa da empresa incluiu declarações do CEO e diretor executivo, ambos os quais chegaram a acordos lucrativos com o OpenAI para conteúdo que elogiaram as buscas habilitada por IA como futuro na internet.

A possível reformulação da OpenAI para a indústria de pesquisa on-line ocorre quando o Google enfrenta uma decisão judicial iminente virtual na betano um processo antitruste histórico apresentado pelo Departamento do Justiça dos EUA. O caso alegou que os gigantes tecnológicos monopolizaram ilegalmente as indústrias por meio das transações multibilionárias com empresas como Apple e Samsung, tornando este navegador padrão nos seus dispositivos WEB

Author: mka.arq.br Subject: virtual na betano Keywords: virtual na betano Update: 2024/8/9 8:20:17